# THOOVIC 公交91路的时间表和线路图

 $\begin{array}{|c|c|c|}\hline \textbf{91} & \textbf{91} & \textbf{93} & \textbf{95} \ \hline \end{array}$ 

公交91((河松小区))共有2条行车路线。工作日的服务时间为: (1) 河松小区: 05:30 - 20:30(2) 省电力医院: 05:30 - 20:30 使用Moovit找到公交91路离你最近的站点,以及公交91路下班车的到站时间。

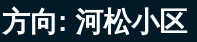

32 站 [查看时间表](https://moovitapp.com/harbin___%E5%93%88%E5%B0%94%E6%BB%A8-5554/lines/91%E8%B7%AF/779198/3499547/zh-cn?ref=2&poiType=line&customerId=4908&af_sub8=%2Findex%2Fzh-cn%2Fline-pdf-Harbin___%25E5%2593%2588%25E5%25B0%2594%25E6%25BB%25A8-5554-1256886-779198&utm_source=line_pdf&utm_medium=organic&utm_term=%E6%B2%B3%E6%9D%BE%E5%B0%8F%E5%8C%BA)

省电力医院

泰山小区

闽江小区

松雷中学

会展中心

新苑小区

哈工大第二学区

黄河路

平工公街

十字街

大成街

儿童公园

东大直街

烟厂

南极市场

市住房公积金中心

国信证券公司

市银行

省商职

人力资源市场(安宁街)

市人才市场

抚顺街

## 公交**91**路的时间表

往河松小区方向的时间表

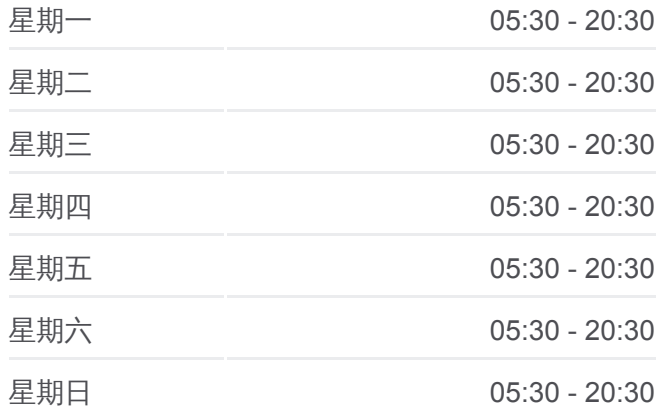

#### 公交**91**路的信息

方向**:** 河松小区 站点数量**:** 32 行车时间**:** 46 分 途经站点**:**

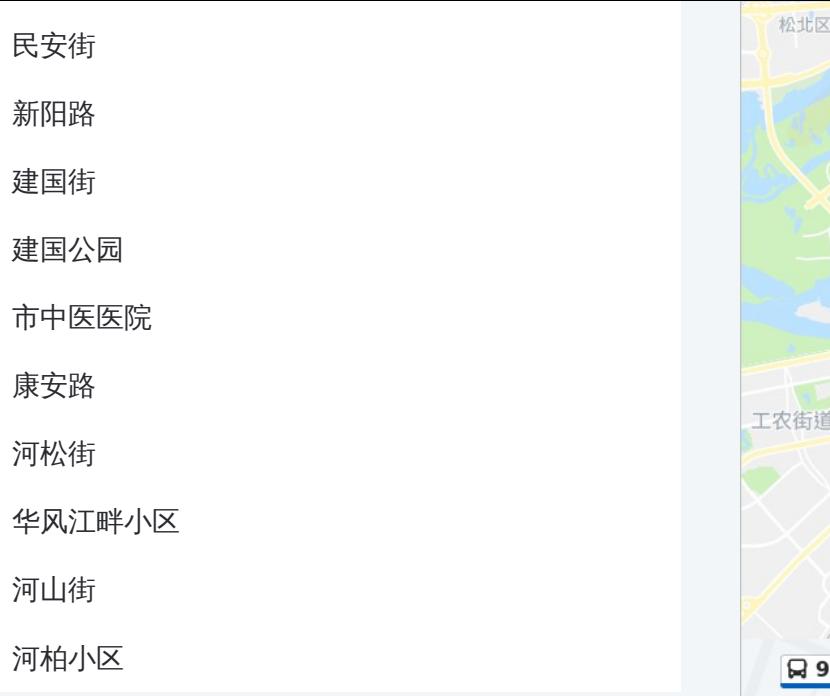

# 方向**:** 省电力医院 31 站

[查看时间表](https://moovitapp.com/harbin___%E5%93%88%E5%B0%94%E6%BB%A8-5554/lines/91%E8%B7%AF/779198/3499546/zh-cn?ref=2&poiType=line&customerId=4908&af_sub8=%2Findex%2Fzh-cn%2Fline-pdf-Harbin___%25E5%2593%2588%25E5%25B0%2594%25E6%25BB%25A8-5554-1256886-779198&utm_source=line_pdf&utm_medium=organic&utm_term=%E6%B2%B3%E6%9D%BE%E5%B0%8F%E5%8C%BA)

河柏小区

华风江畔小区

河松街

哈报印务中心

市中医医院

建国公园

建国街

新阳路

民安街

抚顺街

市人才市场

人力资源市场

市银行

国信证券公司

市住房公积金中心

南极市场

烟厂

东大直街

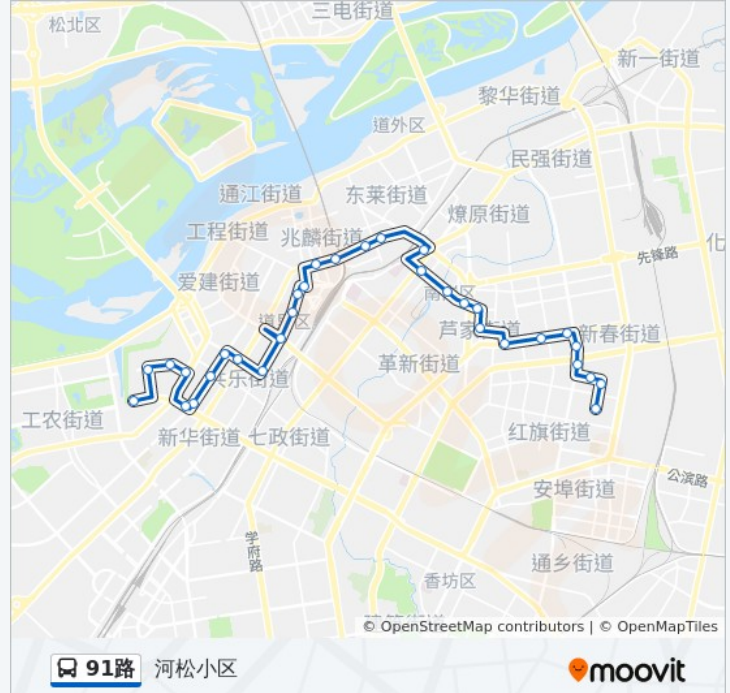

# 公交**91**路的时间表

往省电力医院方向的时间表

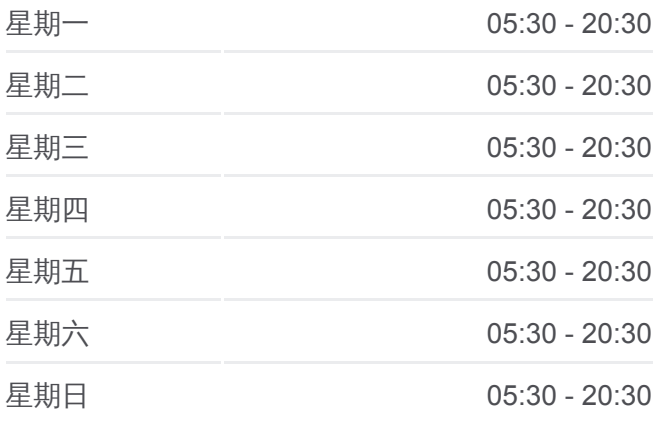

### 公交**91**路的信息 方向**:** 省电力医院 站点数量**:** 31 行车时间**:** 45 分 途经站点 **:**

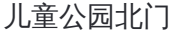

大成街

十字街

哈体育学院

海河路(宣庆街)

黄河路

哈工大第二学区

新苑小区

会展中心

松雷中学

闽江小区

泰山路

省电力医院

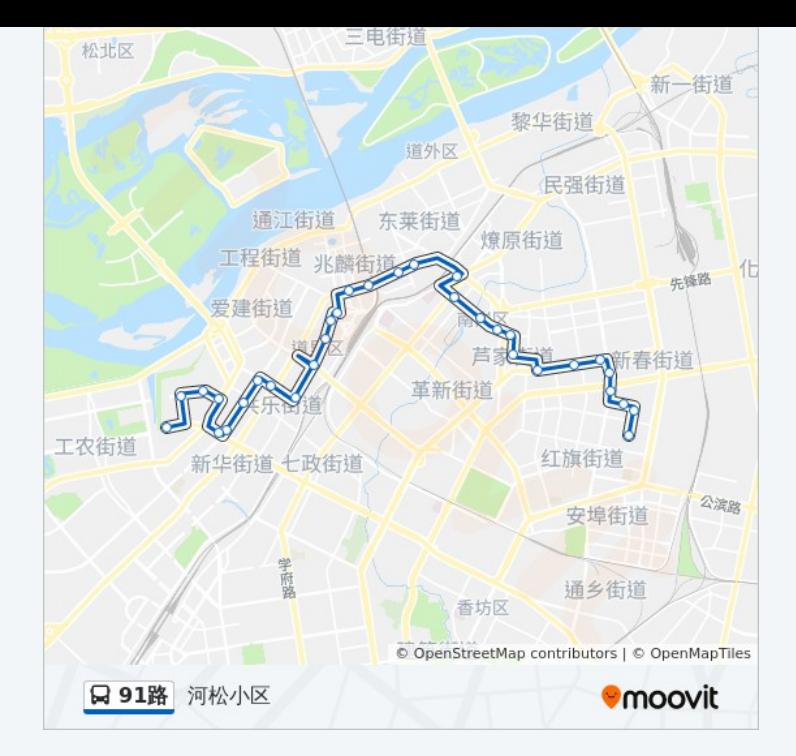

你可以在moovitapp.com下载公交91路的PDF时间表和线路图。使用Moovit [应用程式查询哈尔滨的实时公交、列车时刻表以及公共交通出行指南。](https://moovitapp.com/harbin___%E5%93%88%E5%B0%94%E6%BB%A8-5554/lines/91%E8%B7%AF/779198/3499547/zh-cn?ref=2&poiType=line&customerId=4908&af_sub8=%2Findex%2Fzh-cn%2Fline-pdf-Harbin___%25E5%2593%2588%25E5%25B0%2594%25E6%25BB%25A8-5554-1256886-779198&utm_source=line_pdf&utm_medium=organic&utm_term=%E6%B2%B3%E6%9D%BE%E5%B0%8F%E5%8C%BA)

关于[Moovit](https://editor.moovitapp.com/web/community?campaign=line_pdf&utm_source=line_pdf&utm_medium=organic&utm_term=%E6%B2%B3%E6%9D%BE%E5%B0%8F%E5%8C%BA&lang=en) · MaaS[解决方案](https://moovit.com/maas-solutions/?utm_source=line_pdf&utm_medium=organic&utm_term=%E6%B2%B3%E6%9D%BE%E5%B0%8F%E5%8C%BA) · [城市列表](https://moovitapp.com/index/zh-cn/%E5%85%AC%E5%85%B1%E4%BA%A4%E9%80%9A-countries?utm_source=line_pdf&utm_medium=organic&utm_term=%E6%B2%B3%E6%9D%BE%E5%B0%8F%E5%8C%BA) · Moovit社区

© 2024 Moovit - 保留所有权利

查看实时到站时间

Web App  $\left[\begin{array}{c} \bullet \\ \bullet \end{array}\right]$  App Store

**Execution Second**<br> **Coogle Play**